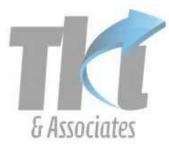

### Tan Kin Lian & Associates Pte Ltd

No. 24, Sin Ming Lane, #02-107 Midview City, Singapore 573970 Company Reg. No.: 200700231C www.tankinlian.com Tel/Fax: (65) 6555 5762 Email: inbox@tankinlian.com

# www.tklcloud.com/best

# **BEST Simulation Game**

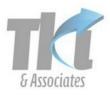

Practice to be an entrepreneur through business simulation

| w Game Contact us | View Game | tion Guid | Information | Home |
|-------------------|-----------|-----------|-------------|------|
|-------------------|-----------|-----------|-------------|------|

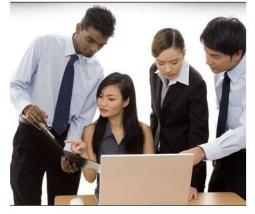

The skills of entrepreneur can be learned through practice.

The BEST platform gives students and adults the chance to learn this important skill in a fun way. The teams can play the game to compete with other teams in running an insurance company, hotel, airline, retailer or other types of business.

Each game comprises of several rounds. The market demand and cost can fluctuate from one round to the next. The teams are provided with forecast to suggest the direction of the trends.

They can start with the simpler game involving 1 market with 1 or 2 products. At the higher levels, the teams have to deal with more products in several markets.

Each team can be operated by one person or by several people working in a team. The participants learn the skills of working together and leveraging on the knowledge of the members of the team.

# 1. How to play the game

You can play the game on your own or with a few friends by selecting the same game.

Click on [View Game] in the home page.

| Home | Information | Guide View Game |     | ntact us | Testing |       |      |         |       |        |
|------|-------------|-----------------|-----|----------|---------|-------|------|---------|-------|--------|
|      | idgame      | Name            | Pin | Туре     | Min     | Round | Team | Current | Close | Status |
| Pick | 78          | Auto Non Life   |     | А        | 15      | 10    | 8    | 11      | 14:32 | End    |
| Pick | 79          | Auto Airline    |     | А        | 15      | 10    | 8    | 5       | 15:15 | Start  |

Pick a game that is in status of "Wait" or "Start"

| <u>Viev</u> | <u>v Result</u> | Join G | ame    |           |           |           | Sin     | gapore | •     | America | •         | Go        |     |
|-------------|-----------------|--------|--------|-----------|-----------|-----------|---------|--------|-------|---------|-----------|-----------|-----|
|             | Round           | Team   | Name   | Revenue   | Cost      | Expense   | Profit  |        | % Rev | Sold    | Avg Price | Cum Prof  | Sub |
| View        | 4               | 4      | Team 4 | 6,364,554 | 2,133,340 | 2,859,216 | 1,371,9 | 98     | 21.6  | 16,709  | 381       | 3,649,234 |     |
| View        | 4               | 5      | Team 5 | 5,928,806 | 1,951,878 | 2,905,845 | 1,071,0 | 82     | 18.1  | 16,353  | 363       | 5,060,642 |     |
| View        | 4               | 2      | Team 2 | 5,596,024 | 1,826,617 | 2,720,668 | 1,048,7 | 39     | 18.7  | 15,563  | 360       | 3,559,770 |     |

Game 79 Auto Airline Status: Start Round 5 Close 15:15 Remaining 00:09 Submitted 0

Click on [Join Game]

You will be automatically assigned the next available player in the game. You will be automatically signed in to the game.

#### **View Results**

| Viev | View Result View Chart Team Input |      |        |           |           |           |          |         | •      | America - |           | Go  |
|------|-----------------------------------|------|--------|-----------|-----------|-----------|----------|---------|--------|-----------|-----------|-----|
| /    | Round                             | Team | Name   | Revenue   | Cost      | Expense   | Profit   | % Rev   | Sold   | Avg Price | Cum Prof  | Sub |
| View | 4                                 | 4    | Team 4 | 6,364,554 | 2,133,340 | 2,859,216 | 1,371,99 | 98 21.6 | 16,709 | 381       | 3,649,234 |     |
| View | 4                                 | 5    | Team 5 | 5,928,806 | 1,951,878 | 2,905,845 | 1,071,08 | 82 18.1 | 16,353 | 363       | 5,060,642 |     |
| View | 4                                 | 2    | Team 2 | 5,596,024 | 1,826,617 | 2,720,668 | 1,048,73 | 39 18.7 | 15,563 | 360       | 3,559,770 |     |
| View | 4                                 | 8    | Team 8 | 5,342,034 | 1,652,374 | 2,816,434 | 873,226  | 16.3    | 12,066 | 443       | 3,292,145 |     |
| View | 4                                 | 7    | Team 7 | 5,295,712 | 1,668,092 | 2,826,605 | 801,014  | 15.1    | 12,541 | 422       | 3,684,697 |     |
| View | 4                                 | 1    | Team 1 | 5,122,814 | 1,627,534 | 2,771,252 | 724,028  | 14.1    | 12,071 | 424       | 4,881,060 |     |
| View | 4                                 | 3    | Team 3 | 5,052,924 | 1,611,924 | 2,842,490 | 598,510  | 11.8    | 10,932 | 462       | 3,423,922 |     |
| View | 4                                 | 6    | Team 6 | 4,322,462 | 1,338,769 | 2,812,832 | 170,861  | 4.0     | 12,197 | 354       | 2,322,926 |     |

You can study the standing of all the teams based on the revenue, cost, expenses and profit for all the products that they have sold.

## View your Team

|      | Round | Team | Name   | Market    | Product | Capacity | Price | Sold  | Revenue   | Cost    | Expense | Profit  |
|------|-------|------|--------|-----------|---------|----------|-------|-------|-----------|---------|---------|---------|
| View | 4     | 1    | Team 1 | Singapore | Asia    | 5,227    | 374   | 5,227 | 1,957,418 | 653,375 | 888,590 | 415,454 |
| View | 4     | 1    | Team 1 | Singapore | Europe  | 1,710    | 751   | 1,710 | 1,284,410 | 424,080 | 560,880 | 299,450 |
| View | 4     | 1    | Team 1 | Singapore | America | 1,399    | 1,197 | 818   | 978,576   | 291,065 | 665,924 | 21,587  |
| View | 4     | 1    | Team 1 | Singapore | Asean   | 8,302    | 209   | 4,317 | 902,409   | 259,014 | 655,858 | -12,462 |

You can view the results for your team (say Team 1) for all the products sold during the latest round.

### Team Input

| <u>View</u> | <u>Result</u> | <u>View Char</u> | t <u>Team li</u> | <u>nput</u> |        |          |       | Singapore |
|-------------|---------------|------------------|------------------|-------------|--------|----------|-------|-----------|
| Round       | Team          | Market           | Product          | Demand      | Cost   | Capacity | Price | Market    |
| 5           | 1             | Singapore        | America          | Stable      | High   | 0        | 0     | 0         |
| 5           | 1             | Singapore        | Asean            | Low         | Low    | 0        | 0     | 0         |
| 5           | 1             | Singapore        | Asia             | Low         | Stable | 0        | 0     | 0         |
| 5           | 1             | Singapore        | Europe           | High        | Stable | 0        | 0     | 0         |

Your task is to submit your Team Input for all the products for the next round. You need to submit the Capacity and Price. You can leave the Marketing as 0 for the time being.

I will now explain how you can get the parameters for each product.

#### **View Market**

| View     | <u>Result</u> | <u>View Cha</u> | <u>rt</u> <u>Team In</u> | out       |          |       |       | Singapore | •       | America - Go |         |       |
|----------|---------------|-----------------|--------------------------|-----------|----------|-------|-------|-----------|---------|--------------|---------|-------|
| Forecast | for Rou       | nd 5 De         | emand: Stab              | ole Cost: | High     |       |       |           |         |              |         |       |
| Round    | Team          | Name            | Market                   | Product   | Capacity | Price | Sold  | Revenue   | Cost    | Expense      | Profit  | % Rev |
| 4        | 7             | Team 7          | Singapore                | America   | 1,491    | 1,146 | 1,491 | 1,708,910 | 530,796 | 709,716      | 468,398 | 27.4  |
| 4        | 5             | Team 5          | Singapore                | America   | 1,585    | 1,105 | 1,585 | 1,752,186 | 564,260 | 754,460      | 433,466 | 24.7  |
| 4        | 8             | Team 8          | Singapore                | America   | 1,485    | 1,107 | 1,485 | 1,644,202 | 528,660 | 706,860      | 408,682 | 24.9  |
| 4        | 3             | Team 3          | Singapore                | America   | 1,516    | 1,073 | 1,516 | 1,626,156 | 539,696 | 721,616      | 364,844 | 22.4  |
| 4        | 4             | Team 4          | Singapore                | America   | 1,531    | 1,042 | 1,531 | 1,595,225 | 545,036 | 728,756      | 321,433 | 20.1  |
| 4        | 2             | Team 2          | Singapore                | America   | 1,489    | 1,195 | 898   | 1,073,111 | 319,580 | 708,764      | 44,767  | 4.2   |
| 4        | 1             | Team 1          | Singapore                | America   | 1,399    | 1,197 | 818   | 978,576   | 291,065 | 665,924      | 21,587  | 2.2   |
| 4        | б             | Team 6          | Singapore                | America   | 1,543    | 1,216 | 837   | 1,017,585 | 297,866 | 734,468      | -14,750 | -1.4  |

You have to select each product by clicking on [Go]. You will see the figures for all the teams for the previous round. These figures help you to decide on what you Capacity and Price for the next round should be.

You should also take note of the forecast for the next round.

Forecast for Round 5 Demand: Stable Cost: High

Write down the figures that you wish to enter for each product on a piece of paper.

After completing your decision for all the products, you can select the Team Input and enter all of them at one go.

After submitting the input, you can wait for the round to end.

Game 79 Auto Airline Status: Start Round 5 Close 15:15 Remaining 00:00 Submitted 0

You will automatically go to the next Round.

#### **End of Game**

The game ends when you have completed all the rounds. At each round, you will be ranked based on the profit for that round.

But your actual performance will be based on the cumulative profit for all the rounds.

Enjoy the game.